## 11<sup>00</sup> $9^{30}$ 10<sup>00</sup> 10<sup>30</sup> 11<sup>30</sup> 12<sup>00</sup> Lost in Translation: A Basketball Analytics: Transitioning from Batch and A Quick and Looking for an Statistician's (Basic) Optimizing the Offical Interactive SAS to SAS Enterprise Gentle Introduction Event in a **Back to Basics** Perspective of PROC Baskethall Box-Score Guide to PROC SQL Haystack? (Play-by-Play) LIFFTEST Brian Varney Maya Barton Jasmine/Palm Shane Rosanbalm Alexandra Buck William Cade B2B-15 B2B-08 B2B-09 B2B-10 B2B-03 Reading Data from List Processing Taming a Data in the Doughnut Finding the Gold in Microsoft Word Hole: Using SAS® to With SAS: A Spreadsheet your Data - an **Beyond the Basics** Documents: It's Report on What is Comprehensive Importation Introduction to Easier Than You NOT There Survey Monster Data Mining Citrus Think Sarah Woodruff Nat Wooding Jiangtang Hu David Dickey John Bentley BtB-03 BtB-18 BtB-10 BtB-17 BtB-08 Hands On **Building Your First SAS Stored Process** Introduction to Interactive Drill Down Reports on the Web Patricia Aanderud Michael Sadof Workshops HOW-07 HOW-06 Blue Heron Coding For the Long Haul With Managed Metadata and Imputing Dose Using the 7th Process Parameters Levels for Adverse **Edition American** Pharma & Mike Molter **Events** Joint Committee Healthcare on Cancer Staging PH-01 John R Gerlach PH-03 Manual to **Glades** Determine Johnita Byrd PH-10 A Map is Just a Creating ZIP "Google-like" Maps in SAS® Seamless Dynamic Web (and Smart Reporting & Graph Without Code-Level Maps Darrell Massenaill Device!) Reporting with SAS® Information Axes with SAS® RIV-14 DJ Penix Visualization Nat Wooding Barbara Okerson RIV-05 RIV-13 RIV-12 **S**sas Banyan PROC Modeling Categorical Response Data Statistics & SURVEYSELECT Maura Stokes as a Tool for SD-15 **Data Analysis** Drawing Random Samples **S**sas Sabal/Sawgrass Taylor Lewis SD-01 **Super Demo** What's New in **Theater** Foundation SAS for 9.4 Donna Bennett

SESUG 2013 Tuesday Morning Schedule At A Glance - Papers, Presentations, and Events

**Code Doctors** 

Tarpon/Sawyer

Do you have Code / Logic problems?

Tarpon/Sawyer

Code Doctors can identify the symptoms, diagnose the problem, and presribe the treatments

9<sup>30</sup>

Code Doctors on Duty:

Jennifer Waller (statistics) Jack Shoemaker (PRX)

Christianna Williams (base SAS, macro, SQL, stat, ODS)

10<sup>30</sup> 11<sup>00</sup> 11<sup>30</sup> 12<sup>00</sup>

Schedule At a Glance Sponsored By:

900

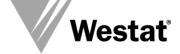

10<sup>00</sup>

## **Other Tuesday Morning Events**

- Registration & Information Grand Palm Colonnade 7:30-Noon
- Continental Breakfast

Banyan Breezeway / Grand Palm Colonnade 8:00-9:00 am

- SAS Demo Room Tarpon/Sawyer 9:00-11:30 am
- Posters Banyan Breezeway
- Break Banyan Breezeway & Grand Palm Colonnade 10:30 am

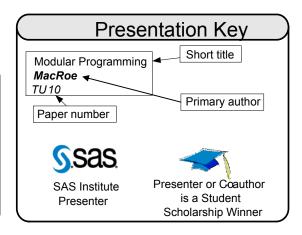

## SESUG 2013 Tuesday Afternoon Schedule At A Glance - Papers, Presentations, and Events

1<sup>30</sup> 200 230 3<sup>00</sup> 3<sup>30</sup> **4**<sup>00</sup> **⊿**30 Big Data in Solving Samurai Sudoku Pre-Binning Bombs When You're Introducing the New conference Not a Bomb Maker: A Codethe ADAPTIVEREG Procedure Puzzles - A First Attempt **Black** Warehouse seminar. John R Gerlach Free Methodology to for Adaptive Regression Quality is Belt Advanced Standardize, Categorize, BB-01 Weijie Cai Macro Design King and SAS and Denormalize BR-05 Can Do It All Ronald Fehd Glades Categorical Data Through **S**Sas Ted Shelly BB-02 **Taxonomical Control Tables** BB-03 Troy Martin Hughes

Hands on Woorkshops Blue Heron

The Armchair Quarterback: Writing SAS® Code for the Perfect Pivot (Table, That Is) Peter Eberhardt HOW-08

Extend the Power of SAS® to Use Callable VBS and VBA Code Files Stored in External Libraries to Control **Excel Formatting Routines** William Benjamin HOW-09

Give the Power of SAS® to Excel Users Without Making Them Write SAS Code William Benjamin HOW-10

When Little Objective Data From Raw Data to I'm a SAS® Programmer. Using JMP® Partition to Are Available, Find Root Beautiful Graph using JSL Why should I JMP®? Grow Decision Trees in Michael Hecht Base SAS® **JMP** Causes and Effects with Barbara Okerson Interrelationship Digraphs JMP-02 JMP-03 Mira Shapiro Banyan and JMP® JMP-04 **S**Sas Melvin Alexander JMP-01

Pharma & Healthcare

**Citrus** 

Patient Profile Graphs Using SAS® Sanjay Matange PH-05

**S**Sas

Using SAS to read, modify, copy, and create comments on a Case Report Form in .pdf format. PH-07 John Fulda PH-06

The Baker Street Irregulars Investigate: Perl Regular Expressions and CDISC Peter Eberhardt

Statistics & Data **Analysis** 

Sabal/Sawgrass

SAS® Macros CORR P and TANGO: Interval Estimation for the Difference.... Pei-Chen Wu SD-03

Forecasting Enrollment in Higher Education using SAS and Forecast Studio Erik Bowe SD-05

Introducing SAS

Dealing with A SAS Macro for Finding Missing Data Optimal kfor Credit Means Scoring Clustering in Steve One Dimension Flemina with Size SD-08 Constraints FENGJIAO HU

Using Predetermined Factor Structures to Simulate a Variety of Data Conditions Kevin Coughlir SD-04

Analyzing Multiway Models with **ANOM** Slicing Peter Wludyka SD-06

Area under a Receiving Operating Characteristic (ROC) Curve: comparing.... Paulo Macedo SD-12

**Super Demo Theater** 

Visual Analytics Overview Meera Venkataramani Tarpon/Sawyer

**New Features** in SG Procedures for SAS 9.4 Sanjay Matange

**Code Doctors** 

Tarpon/Sawyer

Code Doctors on Duty: Paul Dorfman (general SAS)

Nat Wooding (data step, SAS/Graph)

SD-02

Do you have Code / Logic problems?

Code Doctors can identify the symptoms, diagnose the problem, and presribe the treatments

## Other Tuesday Afternoon & Evening Events

- Registration & Information Grand Palm Colonnade 1:00-5:00 pm
- SAS Demo Room Tarpon/Sawyer 1:00-4:30 pm
- Banyan Breezeway & Grand Palm Colonnade 3:00 pm
- Kickback Party Breck Deck North 7:00-9:30 pm

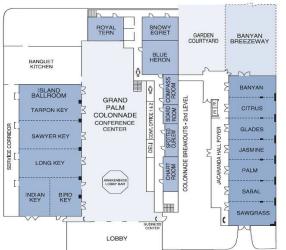

**Trade Winds Island Grand Meeting Space** 

Schedule at a Glance Sponsored By:

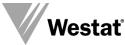